# **Kepler - Bug #2056**

# **Port labels appear 'twice' when DataSource actor added**

04/04/2005 01:47 PM - Dan Higgins

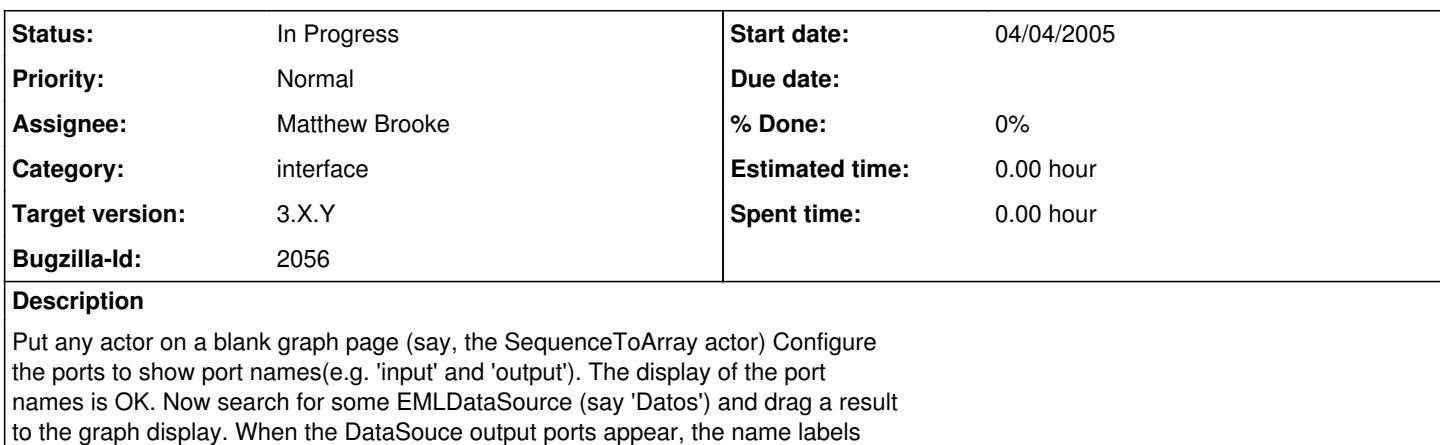

then appear twice on the inital icon! This 'double label effect remains even

when the DataSourec actor is removed!

#### **History**

### **#1 - 11/02/2005 01:21 PM - Matt Jones**

Seems to be fixed. Test and close the bug if no sign of it.

## **#2 - 11/03/2005 12:04 PM - Dan Higgins**

As of 11/3/2005, this problem still occurs for me on a windows OS

Dan Higgins

## **#3 - 02/13/2006 02:47 PM - Matthew Brooke**

Found this in passing - posting here for later -

in the javadoc for -

org.kepler.objectmanager.data.DataSourceInstanceController (extends ActorInstanceController):

NOTE: There should be only one instance of this class associated with a given \* GraphController. This is because this controller listens for changes to the \* graph and re-renders the ports of any actor instance in the graph when the \* graph changes. If there is more than one instance, this rendering will be \* done twice, \* \* **\* which can result in bugs like port labels appearing twice \***.

(my emphasis added)

### **#4 - 04/17/2006 04:14 PM - Matthew Brooke**

moved to 1.0, per conf call 17Apr06

## **#5 - 04/17/2006 04:15 PM - Matthew Brooke**

ote - also happens on workflows without EML datasources

## **#6 - 03/27/2013 02:19 PM - Redmine Admin**

Original Bugzilla ID was 2056